## 「AI-OCR」を活用した業務効率化セミナーご登録の方法について

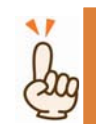

## **① 下記URL(申込画⾯)に接続**

https://ntt-east-eisui.webex.com/ntt-east-eisui/onstage/g.php?MTID=ea1d182b60f14e80bcf8db9546711acde

**OEC** 

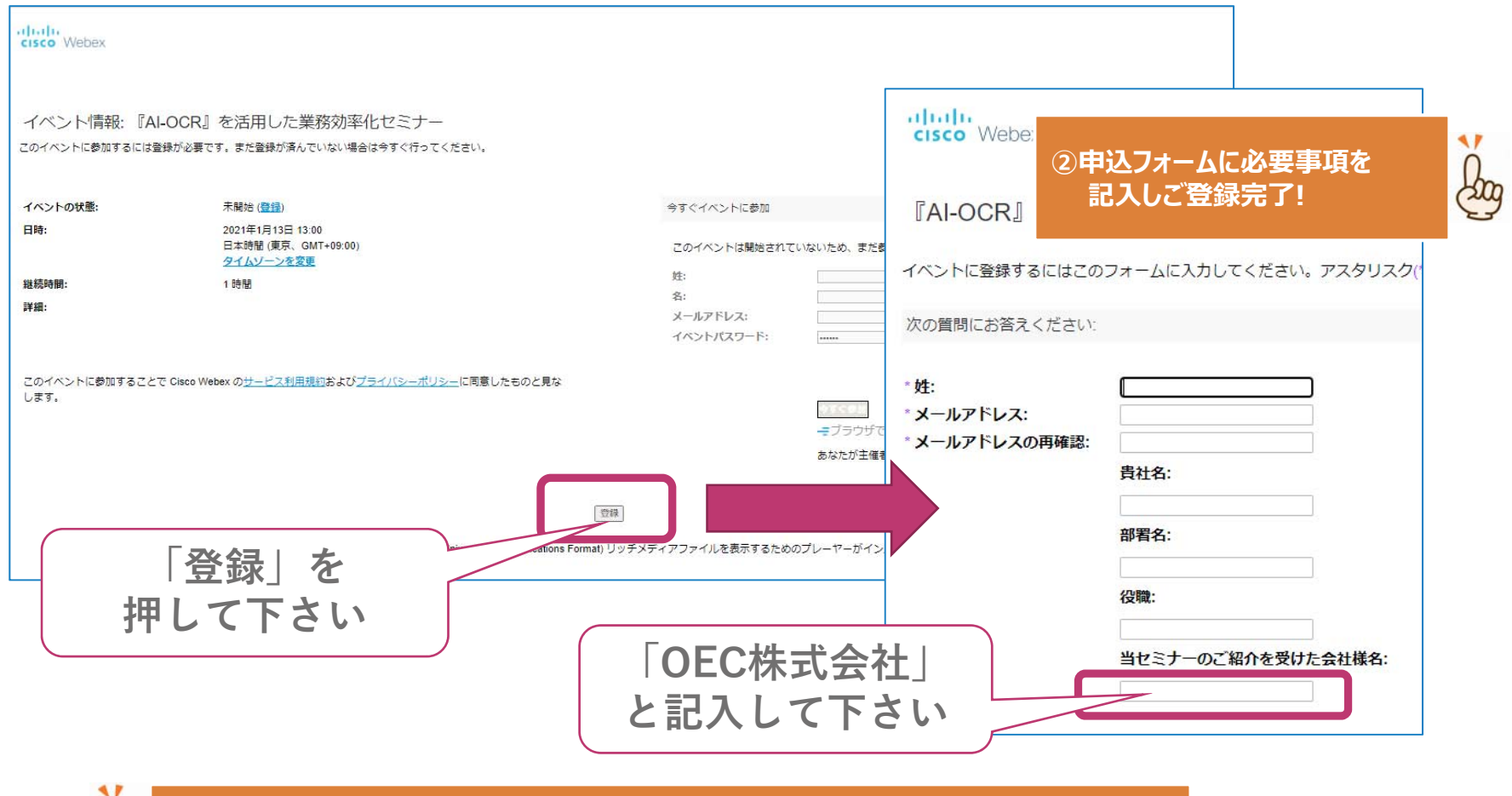

3セミナー当日はお送りするメール記載のURLよりご参加ください!

©2020 OEC Co.,Ltd.